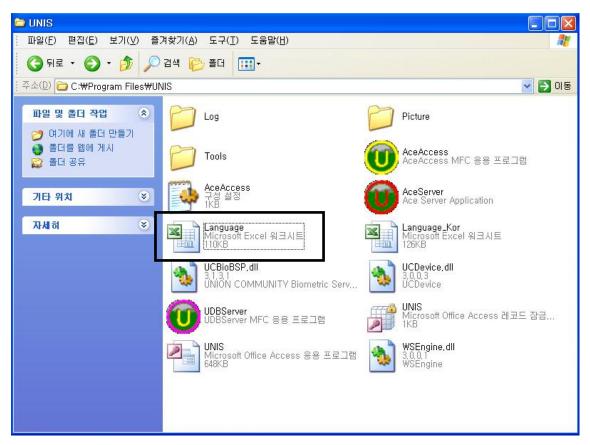

\* Open Language.exe file.

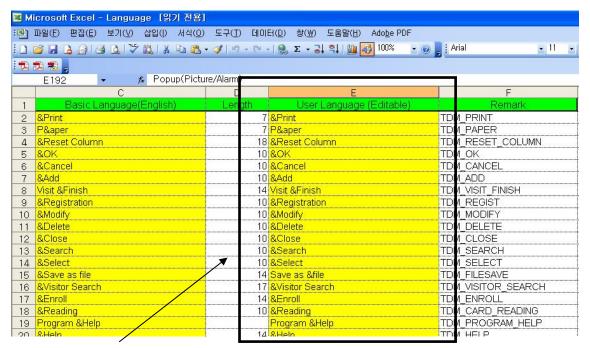

\* Change this part into your language. And save the file and start the program.